### ECE 220

# **introduction to** spice **source files**

ECE 220 - Electronic Devices and Circuits **Phyllis R. Nelson** Phyllis R. Nelson

# **The Input (\*.cir) File**

In pspice, this file must be named  $\leq$  filename>.cir. The source file for any version of spice has the following format.

> TITLE ELEMENT DESCRIPTIONS .MODEL STATEMENTS ANALYSIS COMMANDS OUTPUT COMMANDS .END

#### **Important points:**

- The first line of this file is used as <sup>a</sup> title on output files. It is not included in the circuit description. A common and frustrating error is caused by omitting the title.
- The file must end with the command . END followed by a newline.
- Comment entire lines by beginning them with '\*' or the rest of a line by using a ';'
- Continue a statement on a new line with '+'

### **The Circuit Description**

A circuit description in spice , which is frequently called <sup>a</sup> **netlist**, consists of <sup>a</sup> statement defining each circuit element.

Connections are described by naming nodes. (The usual names are actually numbers.) One node name has <sup>a</sup> defined meaning. **Node 0 is ground!**

The format of an element description is

<letter><name> <n1> <n2> ...[mname] [parvals]

where  $\leq$ ... > must be present and  $[...]$  is optional.

- <letter> is a single letter denoting the component type
- $\epsilon$   $\epsilon$  a unique alpha-num combination describing the particular instance of this component
- $\bullet$   $\leq$ n $i$   $>$  is the name of a node
- [mname] is the (optional) model name
- [parvals] are (sometimes optional) parameter values

# **Sign Conventions**

Two-terminal elements (including sources!) assume the "load" sign convention

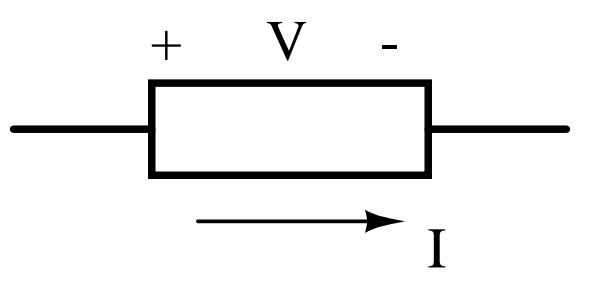

The power  $P = IV$  associated with an element is positive when the element **absorbs** power.

spice shows sources delivering negative power.

# **Passive Elements**

The  $\leq$  letter  $>$  that begins an element instance denotes the circuit element. The passive elements are

R or  $r$  for resistors, L or 1 for inductors, and C or c for capacitors.

This  $\leq$  letter > is followed by a unique instance name and then (in order) the nodes associated with + and - voltage and the value of the associated parameter  $(R, L, \text{or } C)$ .

#### **Examples:**

- R1 5 0 20k
- cload nIN GND 250pF
- L4 122 21 4mH

#### **Powers of Ten**

The following abbreviations for powers of ten are recognized by spice.

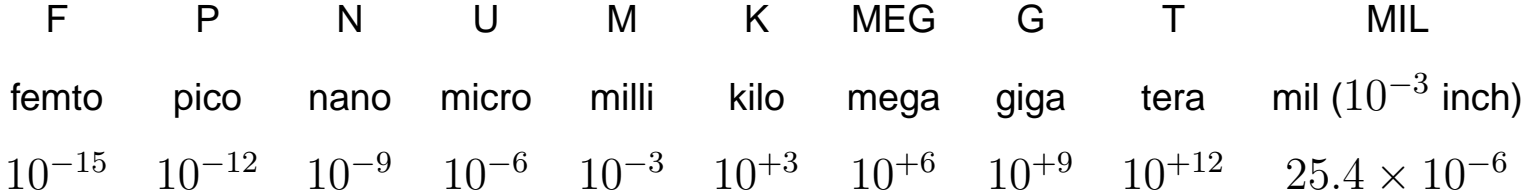

Once <sup>a</sup> valid suffix is read, spice ignores following letters. Thus 10pF, 10pAmps, and 10psec all simply represent the value  $10^{-12}$ .

MIL is used to convert distances in thousands of an inch, since spice uses metric lengths.

# **Independent Sources**

V<name> <n+> <n-> [type] <val>

defines an independent voltage source with its  $+$  terminal at node  $n+$  and its - node at node  $n-$ .

I<name> <n+> <n-> [type] <val>

defines an independent current source whose current flows through the source from node  $n+$  to node n-.

#### **Examples:**

- $Vdd \, 4 \, 0 \, 5$  defines a  $5V$  source with the  $+$  terminal connected at node 4 and the terminal connected at node 0 (ground)
- ibias 18 4 DC 15m
- V2 3 0 25V (spice recognizes the common abbreviations for units, which helps to make source files more easily understood by humans.)

The optional type argument will be described in the analysis commands.

### **Voltage-Controlled Dependent Sources**

The voltage-controlled dependent sources are defined using statements of the form

```
<letter><name> <nout+> <nout-> <nc+> <nc-> <gain>
```
or

```
<letter><name> <nout+> <nout-> (<nc+>,<nc->) <gain>
```
where E is <sup>a</sup> voltage-controlled voltage source, G is <sup>a</sup> voltage-controlled current source, the output voltage is connected between nodes  $n_{\text{out}}+$  and  $n_{\text{out}}-$ , and the control voltage is measured at node  $nc+$  with respect to node  $nc-$ .

#### **Examples:**

- Ex 5 1 4 3 10 defines a voltage source that makes node 5 a voltage  $10(v_4 v_3)$ above the voltage at node 1
- G1 2 1 (5,8) 50m defines a current source connected between node 2 (the + node) and node 1 and supplying a current  $50<sub>m</sub>U(v<sub>5</sub> - v<sub>8</sub>)$

### **Current-Controlled Dependent Sources**

The current-controlled dependent sources are defined by statements of the form

<letter><name> <nout+> <nout-> <vcontrol> <gain>

where F is a current-controlled current source, H is a current-controlled voltage source, and the output current source is connected between nodes  $n_{\text{out}}+$  and  $n_{\text{out}}-$ , with positive current flowing through the source from node  $n_{\text{out}}+$  to  $n_{\text{out}}-$ . The control current flows from the positive node of the source vcontrol through the source and out the negative node.

#### **Examples:**

- Fds 11 9 Vsens 1.25 defines a current source connected from node 11 to node 9 that generates a current  $1.25$  times the current flowing through the source  $V$ sens.
- H1 30 20 v5 100k defines a voltage source connected from node 30 to node 20 and supplying a voltage  $100 \,\mathrm{k}\Omega$  times the current through the source  $v5$ .

It is frequently necessary to add a voltage source with value  $0$  V to the circuit to sense **the control current for these sources!**

# **Diodes**

Diodes are defined using two statements. The netlist definition is of the form

```
D<name> <n+> <n-> <model-name>
```
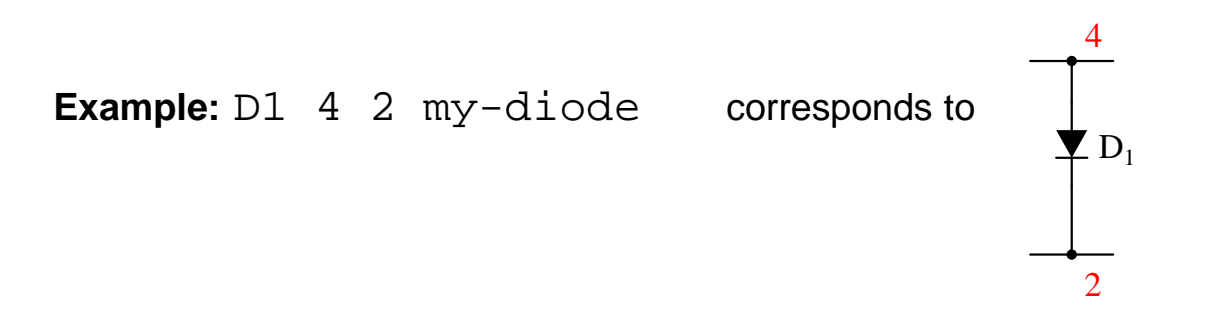

The <model-name> must be defined using <sup>a</sup> .MODEL statement

```
.MODEL <model-name> D ( [parameter = value] ...)
```
Continuing the above example,

```
.MODEL my-diode D ( IS=1.4e-18 N=1.2 )
```
where IS is the saturation current and N is the ideality factor (sometimes called the emission coefficient). There are approximately 30 parameters which can be specified for diodes. Those not explicitly specified have default values.

# **Useful Diode Model parameters**

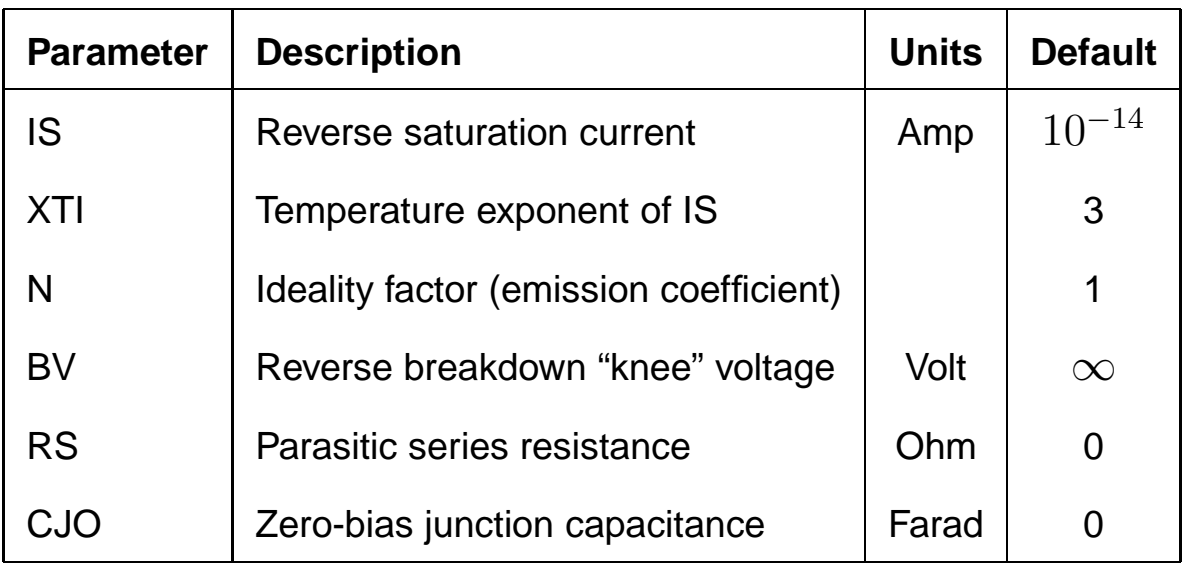

# **Bipolar Junction Transistors**

The BJT also requires both <sup>a</sup> netlist statement and <sup>a</sup> .MODEL. A BJT is included in the netlist with <sup>a</sup> statement of the form

Q<name> <nc> <nb> <ne> <model-name>

where the collector is connected at node nc, the base at node nb, and the emitter at node ne.

**Example:**  $Q3 \div 3 \div 0$  my-npn corresponds to

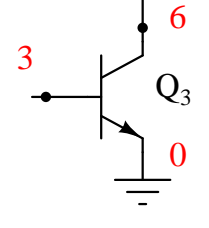

The model-name is defined as

.MODEL <model-name> <npn | pnp> ( [parameter = value]  $\ldots$  )

Continuing the example,

.MODEL my-npn npn ( BF = 175 IS=1e-17 VA=75 BR=2 )

where BF is the forward  $\beta$ , IS is the saturation current, VA is the Early voltage, and BR is the reverse  $\beta$ . There are approximately 60 parameters for BJTs.

**MOSFETs**

The BJT again requires both <sup>a</sup> netlist statement and <sup>a</sup> .MODEL. A MOSFET is included in the netlist with <sup>a</sup> statement of the form

M<name> <nd> <ng> <ns> <nb> <model-name> [L=value] [W=value] where the drain, gate, source, and body are connected at nodes nd, ng, ns, and nb respectively. The length  $L$  and width W are optional.

**Example:** Md  $\overline{4}$  3 2 10 my-pmos  $L=1.5u$  W=4u corresponds to 10 4 3 2  $\rm M_d$  $L=1.5$  $W = 4$ 

The model-name is defined as

.MODEL <model-name> <nmos | pmos> ( [parameter = value]  $\ldots$  ) Continuing the example,

.MODEL my-pmos pmos ( VTO=-0.8V KP=5e-4 LAMBDA=0.01) where VTO is the threshold voltage, KP is the transconductance parameter, and LAMBDA is the channel-length modulation coefficient.

# **Subcircuits**

A subcircuit simplifies spice netlists by allowing re-use of <sup>a</sup> set of circuit elements. The syntax is

SUBCKT <SubName> <N1> <N2> ...

.ENDS

...

The SubName is the name used to reference the subcircuit, and the nodes are the internal node numbers used to connect to the subcircuit.

A subcircuit can contain any spice netlist statements, including .model statements and other subcircuits.

Any elements, nodes, models, subcircuits, or definitions in the subcircuit are completely local to the subcircuit.

\* subcircuit example

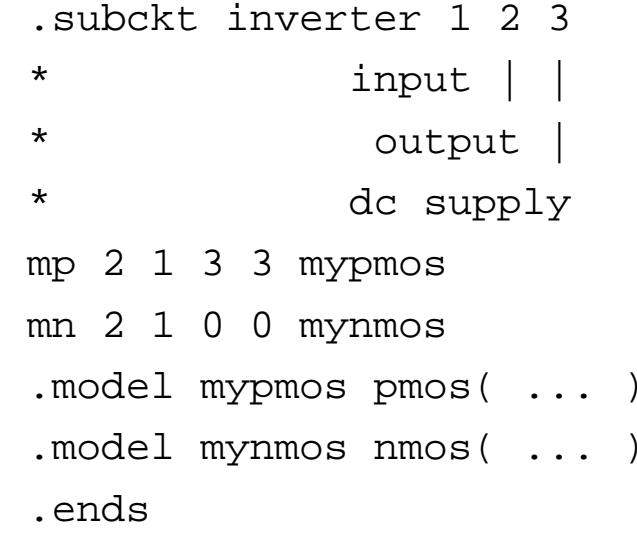

Vdd 30 0 dc 3.6V vin 10 0 dc 0V

Xinv1 10 20 30 inverter Xinv2 20 40 30 inverter Rload 40 0 100k

.dc vin 0 3.6 0.1

.end

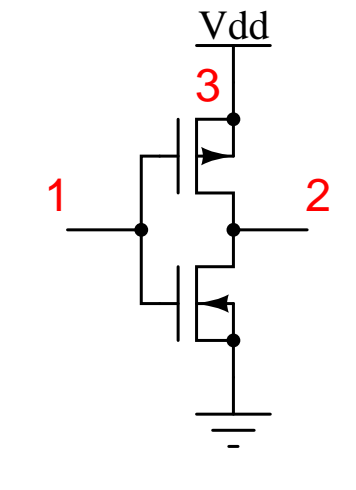

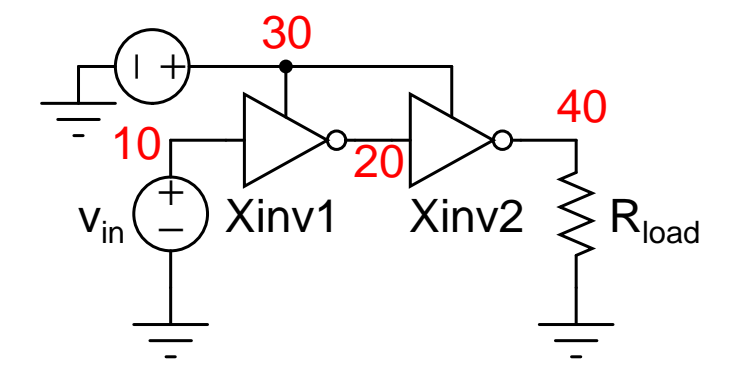

ECE 220 - Electronic Devices and Circuits **Phyllis R. Nelson** Phyllis R. Nelson

# .AC **Small-Signal Analysis**

.AC calculates the small-signal response as <sup>a</sup> function of frequency. The command is

```
.AC <type> <npts> <f-start> <f-end>
```
where  $ltype$  is one of

- LIN (linear sweep) The analysis is repeated at  $\langle$ npts> linearly-spaced frequencies starting at  $<$ f-start> and ending at  $<$ f-end>.
- DEC (log sweep by decades) The analysis is repeated at frequencies starting with  $\leq f \leq t$ and ending with  $\leq$  f - end>. The frequencies are equally-spaced on a  $\log_{10}$  scale with <npts> per decade.
- OCT (log sweep by octaves) The analysis frequencies start at  $\leq f \leq t$  and end with  $<$ f-end>, with  $<$ npts> points per octave.

A source whose frequency is swept has <sup>a</sup> type designation AC included in its element description.

# .AC **Example**

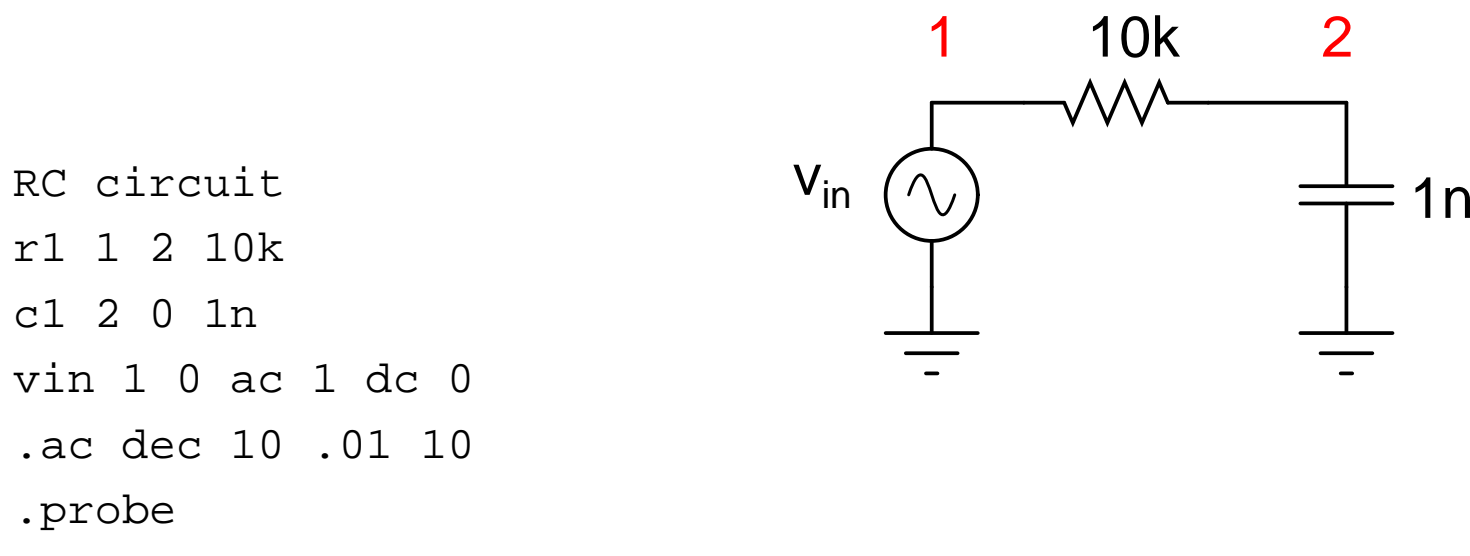

.end

# .DC **Sweep**

.DC calculates the DC voltages and currents in <sup>a</sup> circuit for <sup>a</sup> range of values of <sup>a</sup> chosen variable or variables. The .DC command has three forms.

.DC [LIN] <var1> <s1> <e1> <d1> [<var2> <s2> <e2> <d2>] sweeps  $var1$  from  $sl$  to  $el$  with a linear increment  $dl$ . If the second set of values is present, the entire first analysis will be done for each value of var2.

.DC <DEC  $\vert$  OCT> $\vert$  <var1> <s1> <e1> <np1>  $\vert$  <var2> ... $\vert$ 

does a log sweep, adjusting  $var1$  from  $sl$  to  $el$  in decades (DEC) or octaves (OCT) with  $np1$ points per interval. If the second set of values is present, the entire first analysis will be done for each value of var2.

.DC <var1> LIST <val1> <val2> [...] [<var2> ...]

performs the analysis for <sup>a</sup> list of values. Again, the entire first analysis is performed for every value in the second list.

A source whose value is used in <sup>a</sup> .DC sweep has <sup>a</sup> type designation DC included in its element description.

# .DC **Example**

1 transistor inverter vbias 3 0 5V vs 1 0 dc 0V rb 1 2 20k rc 3 4 2k q 4 2 0 gennpn ... .dc vs 0 5 0.05 ... .end

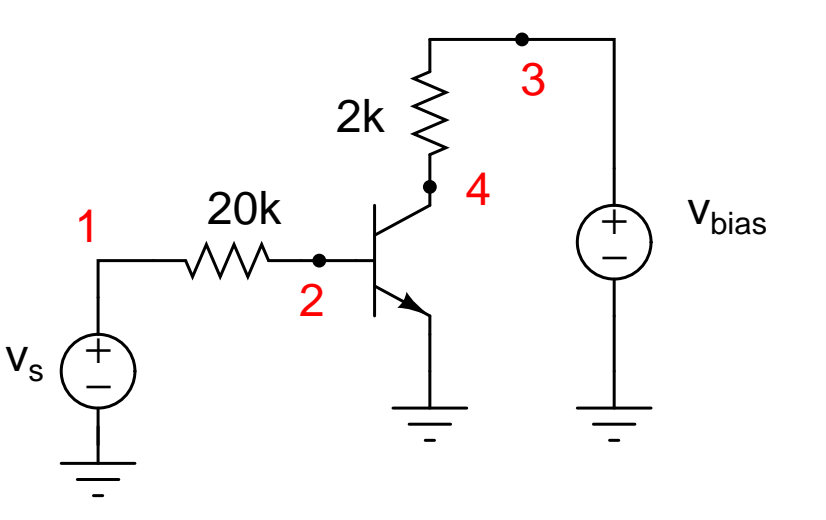

### .TF **- Transfer Function**

#### .TF <var-out> <source-in>

calculates the small-signal gain from source-in to var-out, as well as the input and output resistances. If var-out is a current, it must be the current through a voltage source. (You may have to add a  $0V$  source to sense this current.)

#### **Example:**

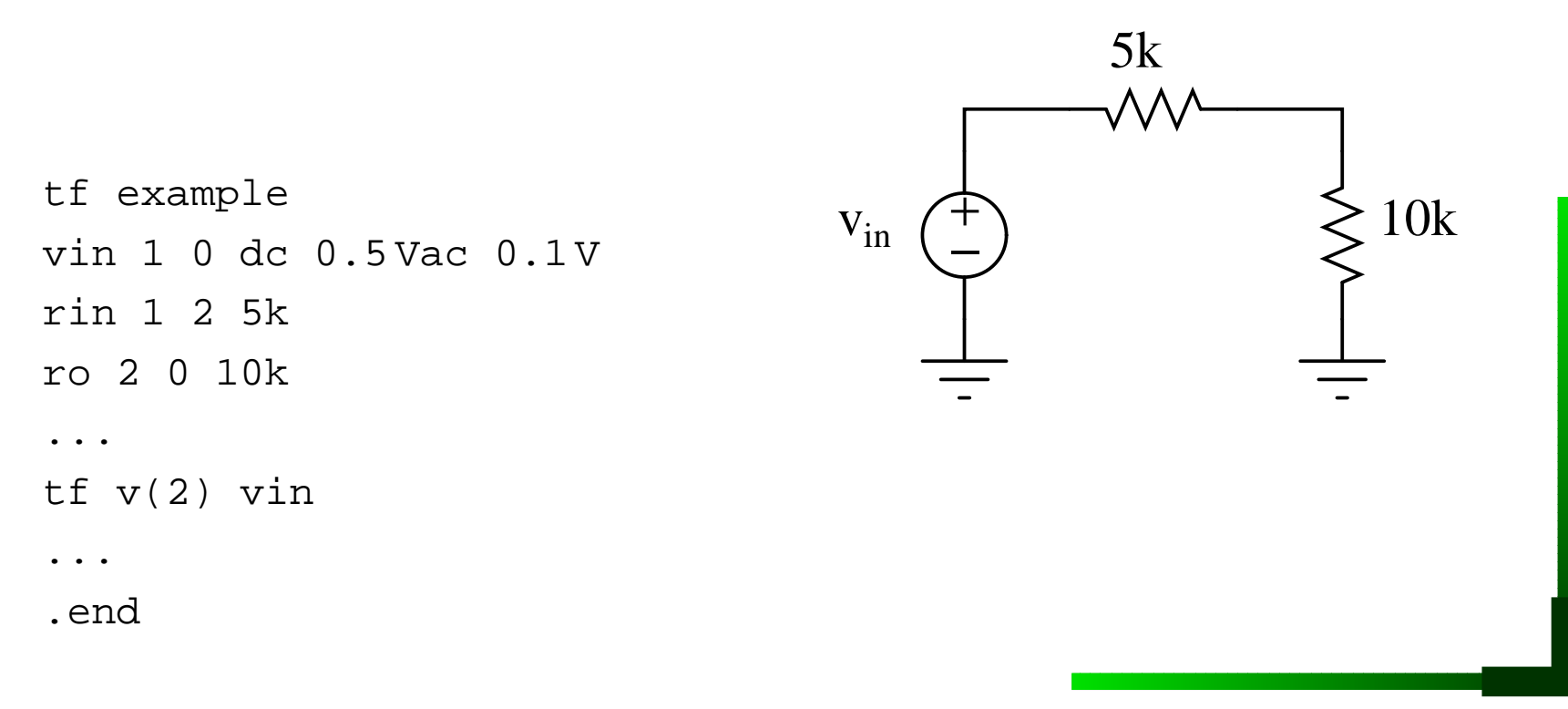

#### .TRAN **- Transient Analysis**

.TRAN calculates the voltages and currents in <sup>a</sup> circuit as <sup>a</sup> function of time. The form of the command is

.TRAN[/OP] <print-inc> <t-end> [print-start] [UIC]

The operating point for the conditions at the start of the transient analysis is calculated, but will not be displayed unless the optional .TRAN/OP version of the command is used.

print-inc is the time step for the output (**not** the time step for the calculation!), and t-end is the end of the simulation time period.

The optional argument  $print - start$  only reports results after that time, and  $UTC$ indicates that the simulation should use initial conditions. (Initial conditions are set either with <sup>a</sup> .IC command or by following the element definition of <sup>a</sup> capacitor with IC=<voltage> and that for an inductor with  $IC=$ < $current$ >.

### **Input Sources for** .TRAN

The source types available include EXP for exponential waveforms, PULSE, PWL for piecewise-linear waveforms, and SIN.

EXP( <v1> <v2> [Td1 [Tau1 [Td2 [Tau2]]]])

defines an exponential pulse which has an initial value of  $v1$ , starts at time  $Td1$ , rises with a time constant Tau1 until time Td2, then falls with <sup>a</sup> time constant Tau2.

PULSE( <v1> <v2> [Td [Tr [Tf [pw [tau]]]]])

represents a pulse train with low voltage  $v1$  and high voltage  $v2$ . The first pulse starts at time T1, has rise time  $Tr$  and fall time Tf, holds  $v2$  for a time pw, and has a period  $tau$ .

PWL ( <t1> <v1> [t2 v2 [t3 v3 ...]] )

describes a piecewise-linear waveform with each  $t \vee$  defining a "corner."

```
SIN ( <v0> <va> [f [Td [df [phi]]]])
```
defines an exponentially-damped sine waveform with peak amplitude va, frequency f, damping factor  $df$ , and phase phi in degrees. The waveform has the offset voltage  $v0$ , and holds that value for <sup>a</sup> time Td before the time-dependence begins.

### .TRAN **Example**

```
tran example
vin 1 0 pulse(0V 5V 0 0.1n 0.1n
+ 1u 2u)
vcontrol 2 0 dc 5V
mpass 1 2 3 0 mynmos L=5u W=5u
cl 3 0 10p
...
.model mynmos nmos(kp=0.01m
+ vto-0.8)
...
.tran 0.1u 2.5u
...
.end
```
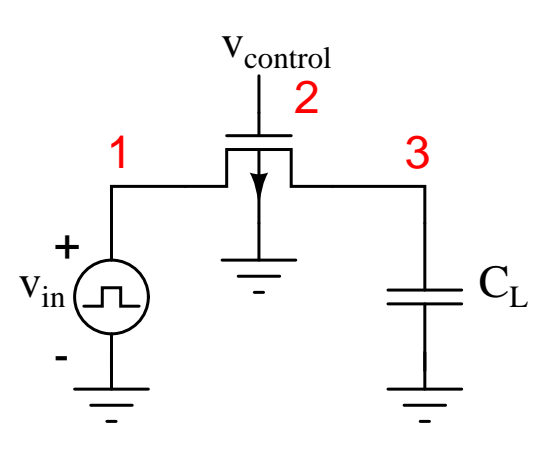

# .OP **- Operating Point**

The .OP command writes detailed information about the default dc operating point to be written in the  $*$ . out file. (This information is actually calculated by spice.)

The current and power of all voltage sources is given, as well as the small-signal model parameters for all semiconductor devices.

The .TRAN/OP command supplies operating point information for the bias point of <sup>a</sup> transient analysis.

### **Writing results to <sup>a</sup> file**

The results of an analysis request can be written to a file using the . PRINT command. The form of the command is

```
.PRINT <type> <OV1> <OV2> <Ov3> ...
```
The output variables are  $OVI$ ,  $OV2$ , .... Node voltages and branch currents can be specified as magnitude (M), phase (P), real (R), or imaginary (I) by adding the appropriate suffix to  $V$  pr  $I$  using the following designations:

**M:** Magnitude

**DB:** Magnitude in dB

**P:** Phase

**R:** Real part

**I:** Imaginary part

**Example:** .print dc vm(4,0) vdb(4,2) ip(3,2)

ECE 220 - Electronic Devices and Circuits **Phyllis R. Nelson** Phyllis R. Nelson